## V L O Y -6 -8 www.ps.bam.de/YG96/10L/L96G00NP.PS/.PDF; Start-Ausgabe N: Keine Ausgabe-Linearisierung (OL) in Datei (F), Startup (S), Gerät (D)

**farbme-**

**Name**

*Norm-*

 $\overline{\phantom{0}}$ 

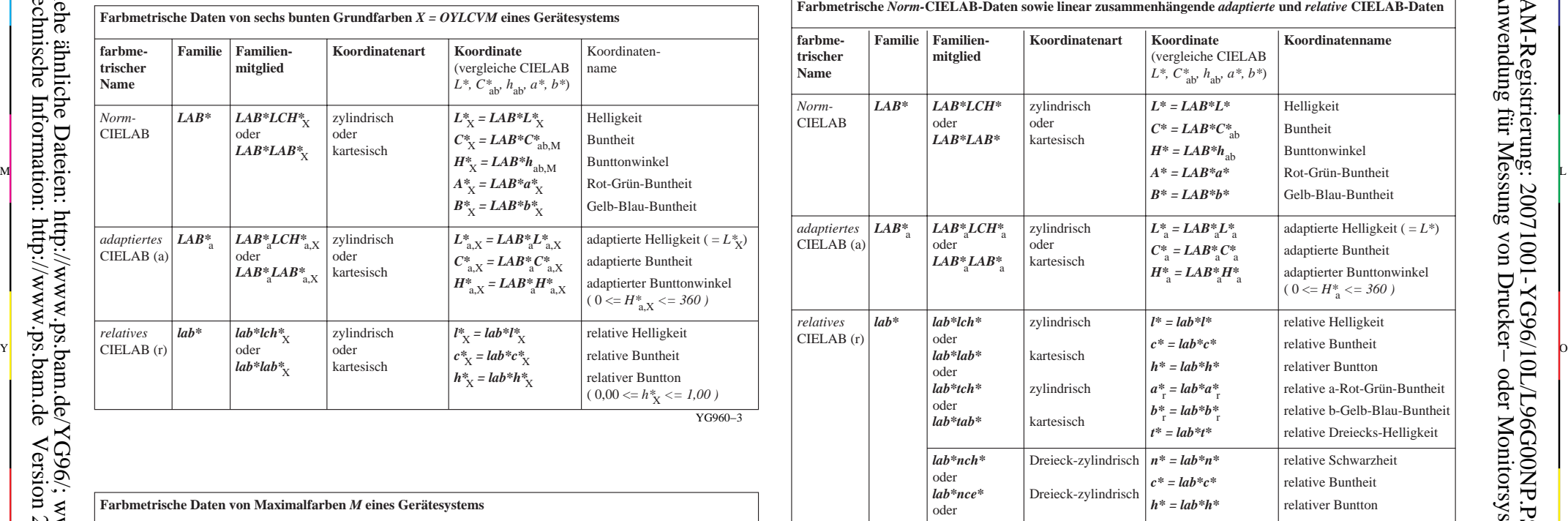

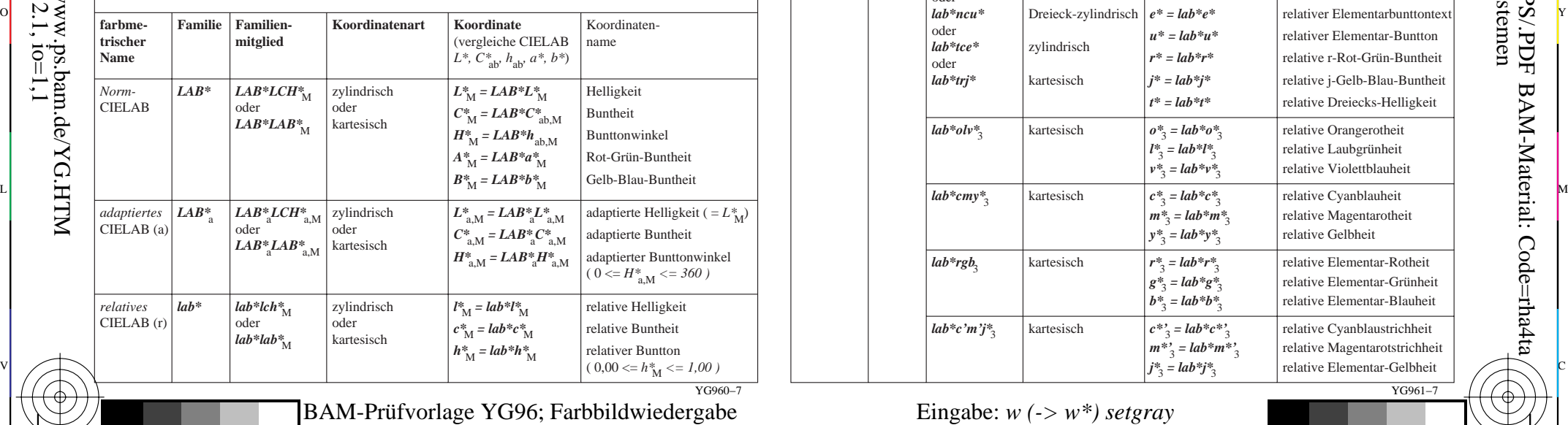

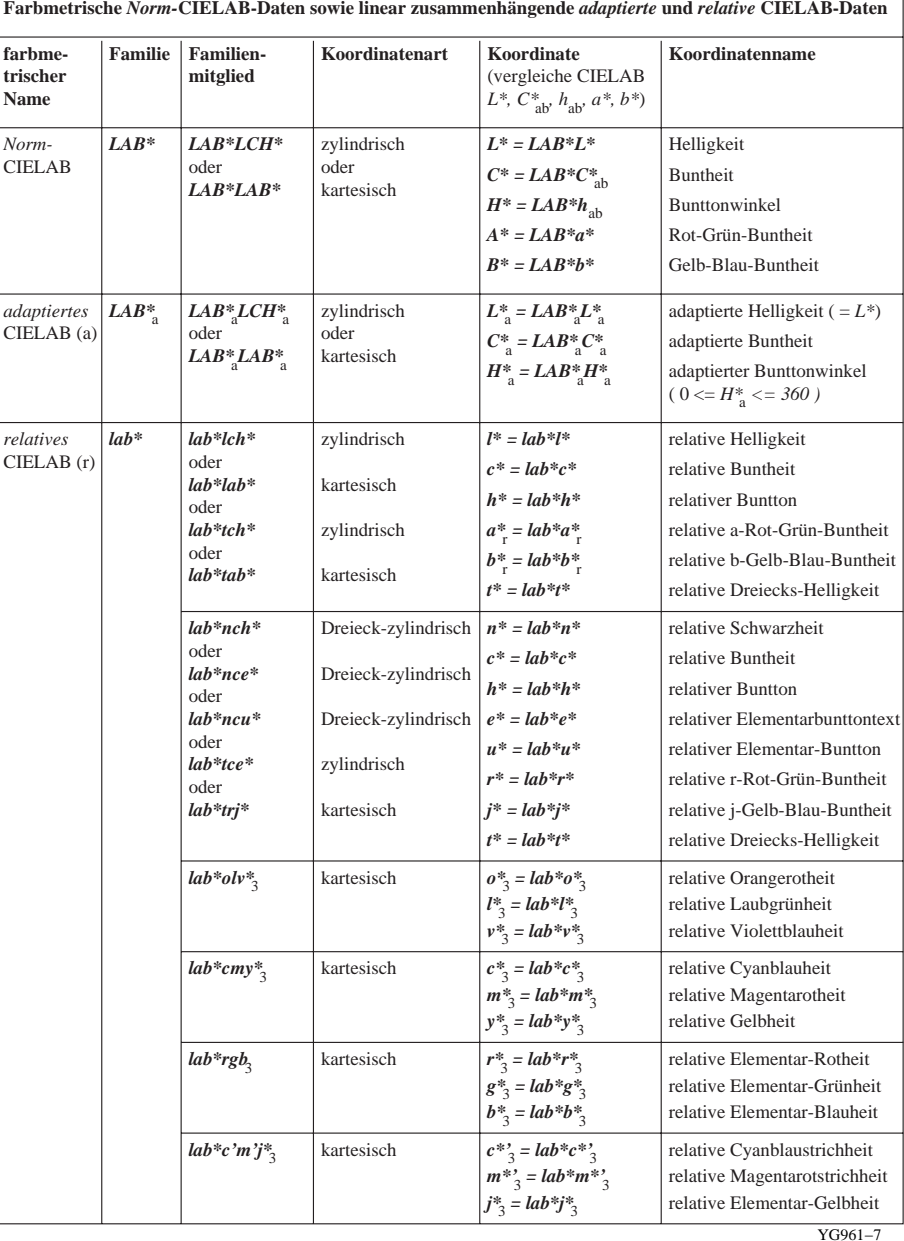

M

C

C M Y Farbmetrische Norm-, adaptierte und relative CIELAB-Daten Ausgabe: keine Eingabeänderung BAM-Prüfvorlage YG96; Farbbildwiedergabe Eingabe: *w* (-> *w*\*) setgray

L Ausgabe: keine Eingabeänderung

V

 $\overline{O}$ 

-6

-6

-8

-8